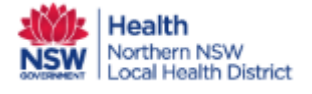

## Orion Shared Care Tool Quick Reference Guide Upload Medications

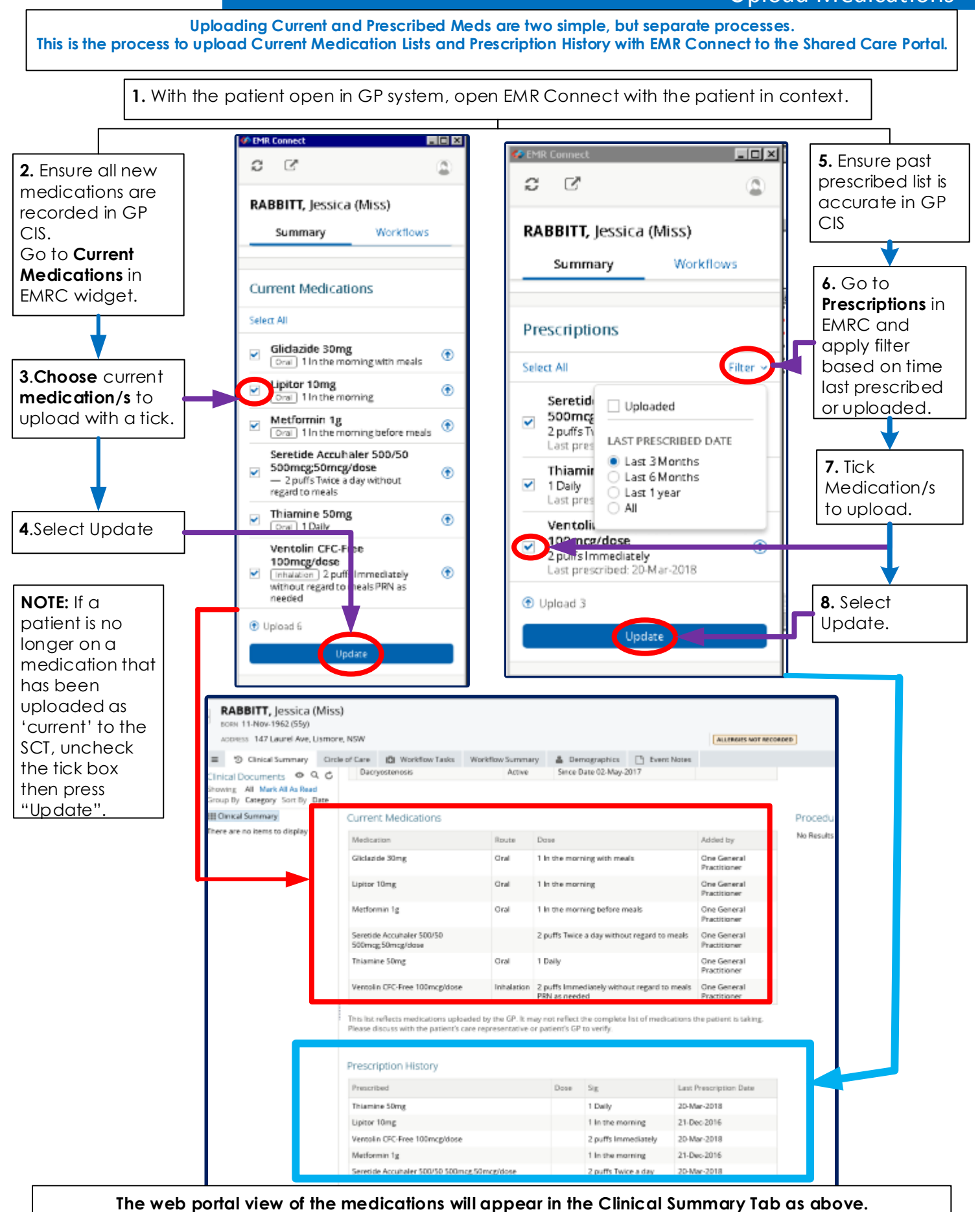

**NOTE:** GPs are the only clinicians who can upload medication lists, and as such, accuracy and currency of medications in the Shared Care Tool is dependent upon GP maintenance of the SCT.

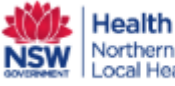